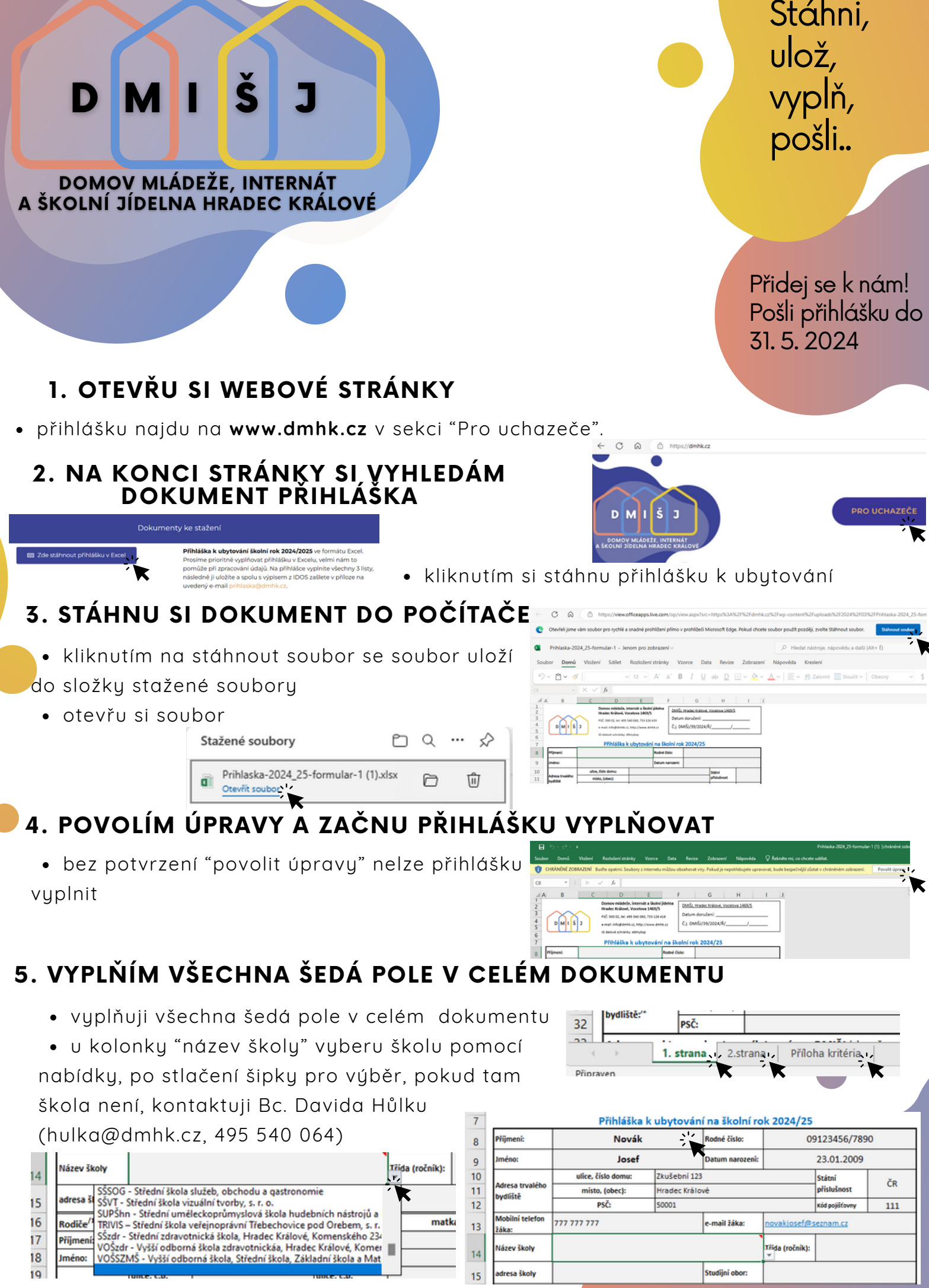

**Stáhni, ulož, vyplň, pošli..**

**Přidej se k nám! Pošli přihlášku do 31. 5. 2024**

## **6. VYPLNÍM PŘÍLOHU - KRITÉRIA**

Š

**DOMOV MLÁDEŽE, INTERNÁT** A ŠKOLNÍ JÍDELNA HRADEC KRÁLOVÉ

- zajdu na **www.idos.cz**
- nastavit si **odjezd z místa bydliště do Hradce Králové** (na terminál nebo hlavní nádraží) tak, aby se stihl žák dostavit na začátek vyučování
- vybrat **nejvhodnější spoj**, který nám ukáže vzdálenost v km a časová náročnost cesty, na základě těchto údajů pak vyplnit kritéria č. 2,3
- výpis z Idosu je potřeba **přiložit vytištěný k přihlášce**
- další kritéria (č. 4, 5, 8, 9) je třeba **doložit potřebnými potvrzeními** (ta jsou vždy napsaná v závorce modře)

## **7. ULOŽÍM VYPLNĚNÝ SOUBOR**

Soubor/uložit jako: Přihláška 2024/25 - Novák

## **8. POŠLU VYPLNĚNOU PŘIHLÁŠKU NA E-MAIL**

pošlu na e-mail: prihlaska@dmhk.cz

## **9. ŘÁDNĚ VYPLNĚNOU A PODEPSANOU PŘIHLÁŠKU POŠLU POŠTOU**

- pošlu originál vyplněné přihlášky poštou na podatelnu: Domov mládeže, internát a školní jídelna, Hradec Králové, Vocelova 1469/5, 500 02 Hradec Králové
- nebo mohu zaslat do datové schránky: 49mybsp

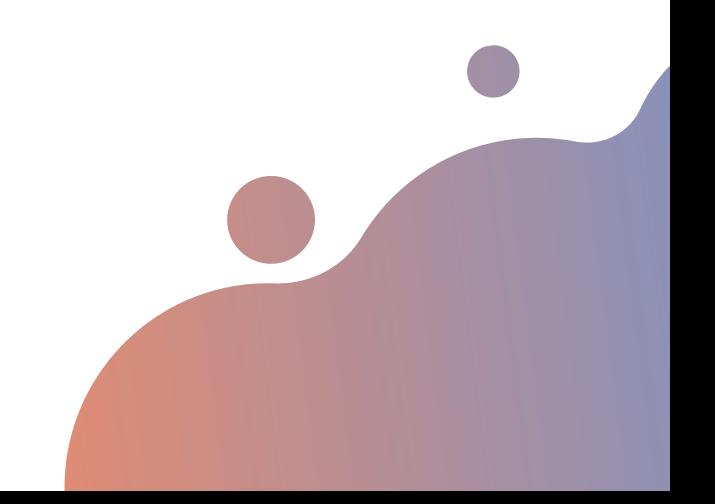

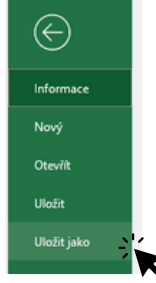